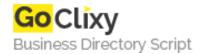

## Adding Web Services to Your ASP.Net Application

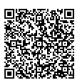

Address {value\_address}

Contact Person{value\_contact\_person}Mobile Number{value\_mobile\_number}

**Email** {value\_email}

In this article we will cover exposing an existing ASP.Net application as a Web service. We will provide methods for creating the Web service, converting readers to data sets, and a client application for the new service.

For more details, please visit https://scripts.goclixy.com/adding-web-services-to-your-asp-net-application-35602